# KF5002 Web Programming Security in practice

The [Royal Academy of Engineering](https://raeng.org.uk) funded a Visiting Professorship in Practical Cybersecurity Insights at [Northumbria University,](https://northumbria.ac.uk) 2019–2022. These slides are a slightly modified version of those delivered, intended to be available after the project has ended

© 2019–2022 [University of Northumbria at Newcastle](https://northumbria.ac.uk) and [Green Pike Ltd](https://green-pike.co.uk)

Web <https://green-pike.co.uk/nvp>

Email [p.brooke@northumbria.ac.uk](mailto:p.brooke@northumbria.ac.uk) (until it stops working...) [phil@green-pike.co.uk](mailto:phil@green-pike.co.uk)

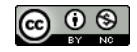

Pike

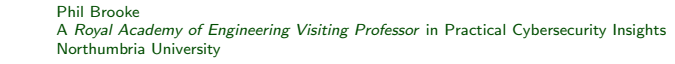

. . . are you building a web app?

### Consider

- $\bullet$  Intended / possible users
- What you intend them to do
- What features you're making available
- Who might attack or abuse it

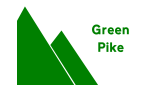

### Malicious scanning is routine and pervasive. e.g., Suricata logs:

#### Signature\_ID=2010935, count=40

1 101.254.nn.nn,null,ET SCAN Suspicious inbound to MSSQL port 1433 1 111.40.nn.nn,null,ET SCAN Suspicious inbound to MSSQL port 1433 1 112.44.nn.nn,null,ET SCAN Suspicious inbound to MSSQL port 1433 1 113.10.nn.nn,null,ET SCAN Suspicious inbound to MSSQL port 1433 1 117.149.nn.nn,null,ET SCAN Suspicious inbound to MSSQL port 1433 1 117.34.nn.nn,null,ET SCAN Suspicious inbound to MSSQL port 1433 1 121.52.nn.nn,null,ET SCAN Suspicious inbound to MSSQL port 1433 1 122.228.nn.nn,null,ET SCAN Suspicious inbound to MSSQL port 1433 1 125.73.nn.nn,null,ET SCAN Suspicious inbound to MSSQL port 1433 1 12.91.nn.nn,null,ET SCAN Suspicious inbound to MSSQL port 1433 ...

Green Pike

Phil Brooke

#### Signature\_ID=2006402, count=1

1 24.28.nn.nn,null,ET POLICY Incoming Basic Auth Base64 HTTP Password detected unencrypted

#### Signature ID=2010937, count=4

1 139.162.nn.nn,null,ET SCAN Suspicious inbound to mySQL port 3306 3 185.216.nn.nn,null,ET SCAN Suspicious inbound to mySQL port 3306

#### Signature ID=2010939, count=3

2 217.21.nn.nn,null,ET SCAN Suspicious inbound to PostgreSQL port 5432

1 240e:00f7:nnnn:nnnn:0000:0000:0000:0003,null,ET SCAN Suspicious inbound to PostgreSQL port 5432

#### Signature ID=2019526, count=1

1 124.40.nn.nn,null,ET WEB\_SERVER WEB-PHP phpinfo access

Signature ID=2022268, count=1

1 124.40.nn.nn,null,ET EXPLOIT Joomla RCE M3 (Serialized PHP in XFF)

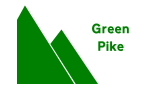

Attackers would really like your database

So make sure it's unreachable from outside

- Small-scale / single-host systems ensure DB ports are closed
- Larger / multi-host systems DB servers should allow access from only the middle-layer servers
- Strong credentials for access to the DB

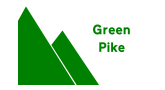

- Close all unneeded ports
- Check that you closed all unneeded ports...
- **.** Use HTTPS
	- Use a good certificate authority (no self-signed certificates!)
- Redirect HTTP to HTTPS (or reject HTTP)
- For some types of processing, consider refusing downgrade of SSL cipher suites, i.e., require a good standard to access the system at all

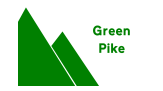

Many, many standards. . .

• HTTP Strict Transport Security (HSTS): e.g.,

Strict-Transport-Security: max-age=31536000; includeSubDomains

Directs clients to use HTTPS; if HTTPS is unavailable, to refuse the connection

• Refuse/control framing by other sites (helps defeat click-jacking)

X-Frame-Options: DENY

### Arguably obsolete, with

Content-Security-Policy: frame-ancestors 'none'

### an alternative

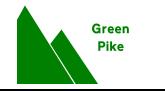

### Content-Security-Policy is powerful. Example from a web app that takes payments and uses some Google fonts

Content-Security-Policy: default-src 'self' https://checkout.stripe.com https://js.stripe.com; img-src 'self' https://\*.stripe.com; style-src 'self' https://fonts.googleapis.com; font-src 'self' https://fonts.gstatic.com

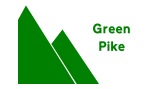

Monitor for exfiltration:

- Should the database server be making outbound SSH or HTTP requests?
- Outbound firewalls?

Avoid storing credentials on servers at all (can be messy)

Backup regimes — important for business continuity as well as in case of attack

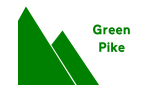

(Assuming you know you've been compromised. . . )

- GDPR reporting obligations (end-users, data subjects, ICO)
- Reputational harm, loss of income, ...
- Cost of remediation, rebuild

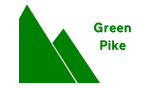

You've been told to not store plaintext passwords (store salted hashed passwords instead)

Why?

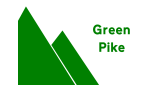

You've been told to not store plaintext passwords (store salted hashed passwords instead)

- (Obvious) discloses passwords for the compromised system
- Internal malfeasors could abuse the passwords
- Users often re-use passwords
	- $\Rightarrow$  Means we might need users to reset passwords across many systems
- Databases of compromised usernames / emails and passwords are available via multiple "black" forums/sites, including from "old" breaches

Examples:

- [https://nakedsecurity.sophos.com/2013/11/20/](https://nakedsecurity.sophos.com/2013/11/20/serious-security-how-to-store-your-users-passwords-safely/) [serious-security-how-to-store-your-users-passwords-safely/](https://nakedsecurity.sophos.com/2013/11/20/serious-security-how-to-store-your-users-passwords-safely/)
- [https://cloud.google.com/blog/products/g-suite/](https://cloud.google.com/blog/products/g-suite/notifying-administrators-about-unhashed-password-storage) [notifying-administrators-about-unhashed-password-storage](https://cloud.google.com/blog/products/g-suite/notifying-administrators-about-unhashed-password-storage)
- [https://krebsonsecurity.com/2019/03/](https://krebsonsecurity.com/2019/03/facebook-stored-hundreds-of-millions-of-user-passwords-in-plain-text-for-years/) facebook-stored-hundreds-of-millions-of-user-passwords-in-plain-text-

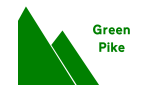

Web apps usually involve users... So now you need to manage users

- **•** End-user creation
	- Validation by emailing a token?
- Existing database or federation LDAP, Active Directory, OAuth, SAML
- Social media login, e.g., Facebook Login
- Duplicate users
- Password expiry
- Account expiry

Green Pike

Your tutors have already told you about the need for validation and sanitisation.

- Prevent database (SQL) injection
- $\bullet$  Prevent tampering / injection into later page generation (e.g., to enable cross-site request forgery, pop-ups)
- (XKCD Bobby Tables)

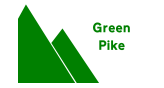

- Should you validate input on the client-side? (Why?)
- <sup>2</sup> Should you validate input on the server-side? (Why? What if you already validate on client-side?)

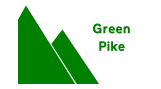

```
Are you using ASCII? UTF-8? UTF-16?
```
What is sent to your app?

OWASP (appendix D of the testing guide):

- $\bullet$  "For instance, a / can be represented as 2F (hex) in ASCII, while the same character (/) is encoded as C0 AF in Unicode (2 byte sequence)."
- "Multibyte encoding has been used in the past to bypass standard input validation functions and carry out cross site scripting and SQL injection attacks."
- Misuse of numeric encodings  $(e.g., hex)$

Many programming languages are not directly aware of multibyte encoding

C strings are simply a sequence of octets, with the variable holding the starting memory address

PHP has a set of multibyte string functions: <https://www.php.net/manual/en/ref.mbstring.php> "Multibyte character encoding schemes and their related issues are fairly complicated"

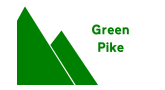

Suggestions for further reading:

- [The Open Web Application Security Project \(OWASP\)](https://www.owasp.org/) <https://www.owasp.org/> is an excellent resource
- Internationalized Domain Names in Applications (IDNA)
- Punycode

Aside: As well as allowing many more ASCII domain names, ICANN also allows UTF-8 domain names... beware of homograph attacks  $a.k.a.$  script spoofing

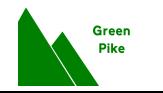

Classic mistake:

Assume that only one user is using your app at a time

### Temporary file / temporary tables

Inadvertent re-use and/or resource consumption

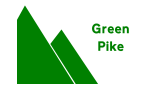

Using XMLHttpRequest (XHR) calls instead of generating complete HTML pages for each interaction is a common model for web apps

- Supports AJAX ("Asynchronous JavaScript and XML")
- Often a better end-user "experience"
- Typically uses JSON (not XML)

All the previous comments and advice about databases, sanitisation, validation, etc. apply to these interfaces!

 $\dots$  and to other "stacks" (*i.e.*, regardless of web server, language(s), database)

## "Approval"

How to convince an auditor the system is secure enough?

- Clear layers of internal APIs, e.g.,
	- "outside" which always cleans
	- "inside" which is unreachable otherwise
- Clear documentation and code
- Systematic, repeatable testing
	- Unit testing
	- **Automatic test frameworks**
	- . . . but can be challenging with UIs and heavy use of state
- Fuzzing always test for unexpected usage
- $\bullet$  Scanners e.g., Nessus (commercial) or OpenVAS

Pike

Phil Brooke

- Injection attacks
- Password cracking  $(e.g., hashcat and md5)$
- **o** Salting
- **•** OpenVAS

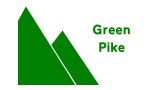

- Web <https://green-pike.co.uk/nvp>
- Email [p.brooke@northumbria.ac.uk](mailto:p.brooke@northumbria.ac.uk) (until it stops working. . . ) [phil@green-pike.co.uk](mailto:phil@green-pike.co.uk)

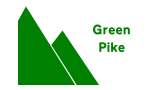